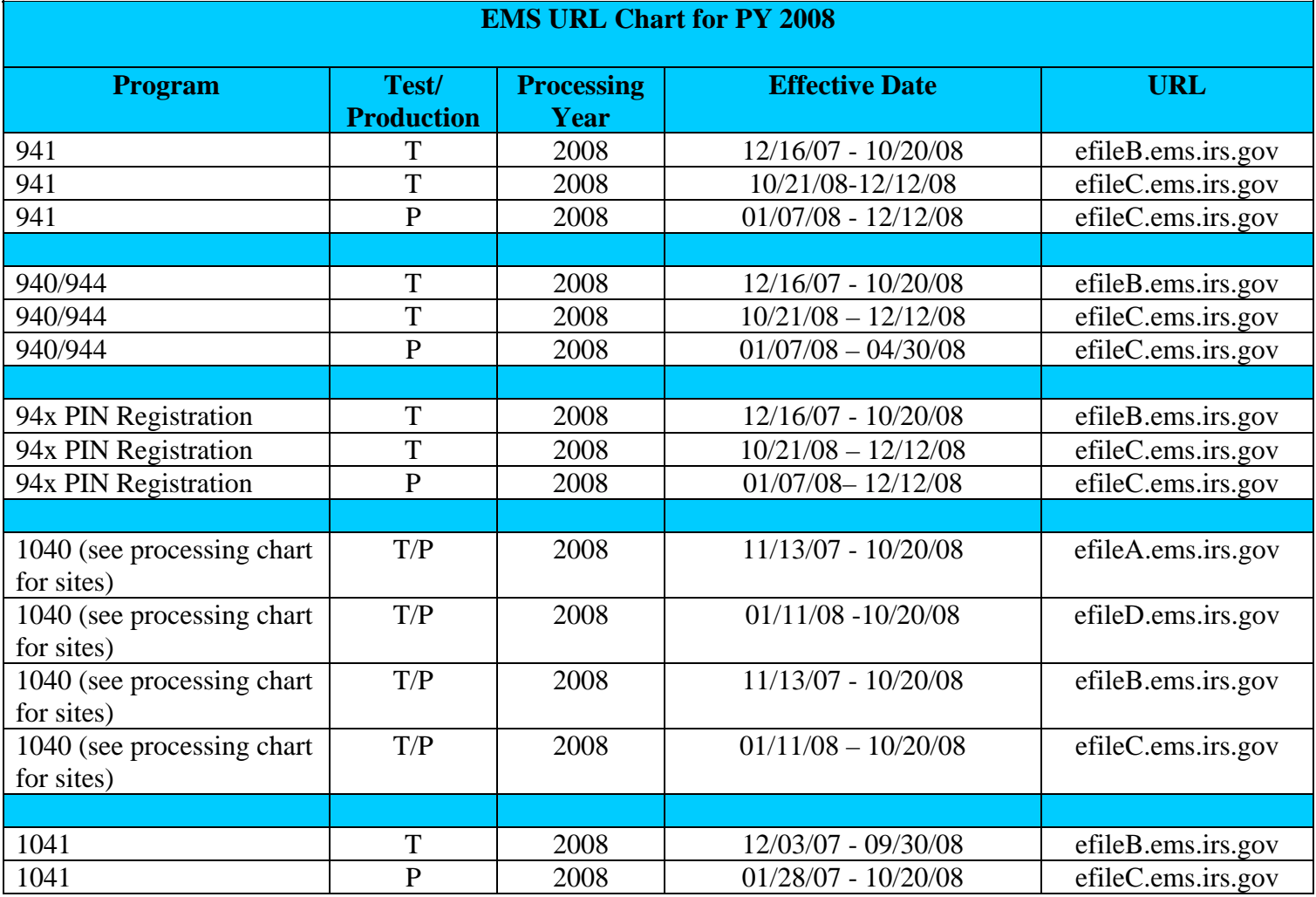

efileA is used for Test and Production returns that are processed at ECC-MTB efileD is used for Test and Production returns that are processed at ECC-MTB efileB is used for Test and Production returns that are processed at ECC-MEM efileC is used for Test and Production returns that are processed at ECC-MEM

January 29, 2008